## МИНИСТЕРСТВО ВЫСШЕГО И СРЕДНЕГО СПЕЦИАЛЬНОГО ОБРАЗОВАНИЯ РСФСР

КУЙБЫШЕВСКИЙ ОРДЕНА ТРУДОВОГО КРАСНОГО ЗНАМЕНИ АВИАЦИОННЫЙ ИНСТИТУТ имени вкадемика С. П. КОРОЛЕВА

# **ИССЛЕДОВАНИЕ ДИНАМИЧЕСКИХ СИСТЕМ** НА АНАЛОГОБОЙ ВЫЧИСЛИТЕЛЬНОЙ МАШИНЕ **ARK-31**

Утверждено редакционно-издательским советом института в качестве методических указаний дая студентов

KYREMHIER 1986

## **FIR 681.3(075)**

В метслических указаниях ланы сведения по использове-492 МИНАКО ГОВЫХ ВЫЧИСЛИТЕЛЬНЫХ МАШИН ПОИ ИССИЕЛОВАНИИ ИЗСтаточно сложных динамических систем. т.е. систем. поведение которых описывается обыкновенными дифференциальными уравнениями. В них поиведены основные эксплуатационные параметом и устройство мащины АБК-31. Изложен принцип программирования динамических залач. в такке методы контроля машины. Привоимтся бибимотека схем типовых операторов.

Настоящее издание предназначено для студентов старших. курсов и способствует развитию у них навыков самостоятельных исследований на аналоговых вычислительных машинах

Составитель: Е.И.Д а в в д о в

Penementh: A.O. E o u k a p e B, E.A. T u v o B, A. H. M M M A K O R

# І. НАЗНАЧЕНИЕ И ТЕХНИЧЕСКИЕ ЛАННЫЕ

Машина АВК-31 предназначена для исследования динамических систем методом математического моделирования в реальном и ускоренном масштабах времени.

### Технические ланные

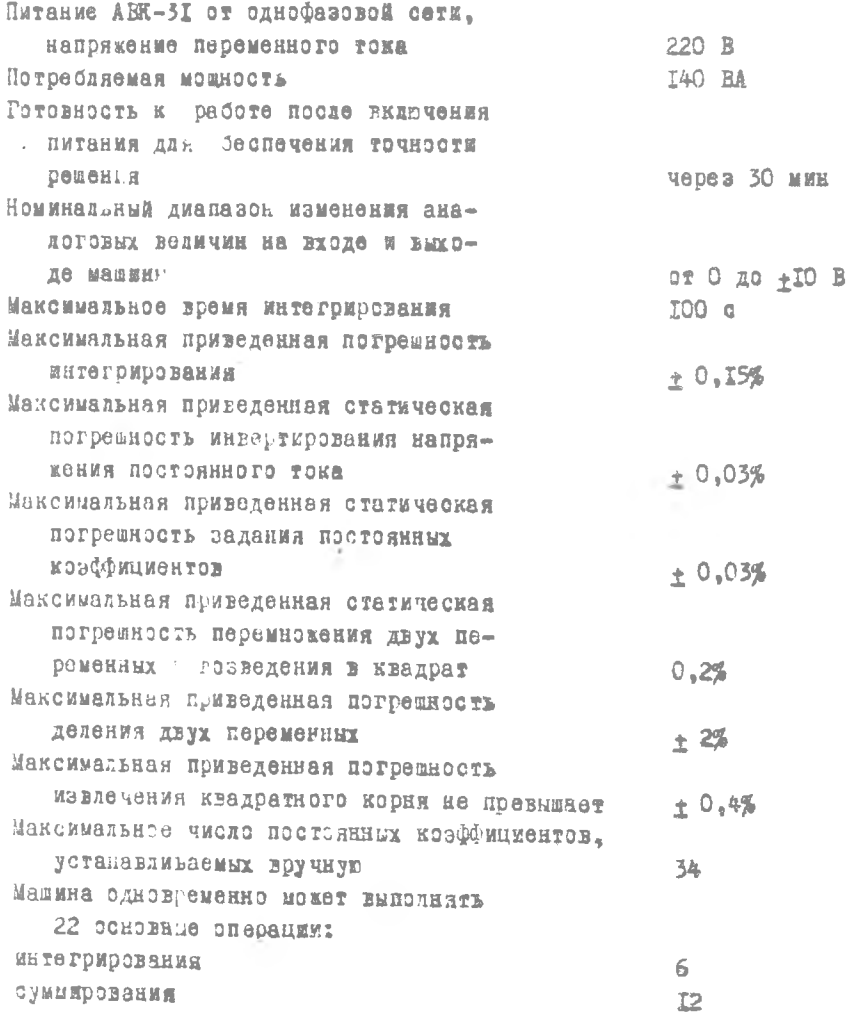

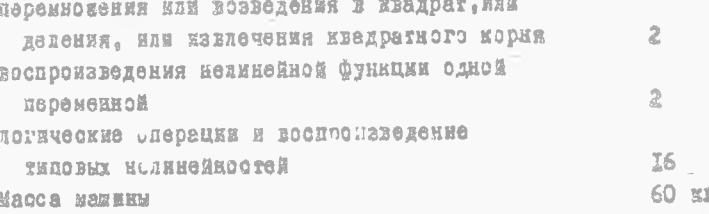

Система эправления и контроля машик; обеспечивает измерение напрякения на выходе усипителя стрелочным прибором (вольтметром) на вкалах 100, 10, 1 и 0.7 1, прямым или компенсационным способом и измерение малых напряжений с помощью измерительного усилителя о  $k = 100$ .

Система управления вашины обеспечивает пуск, останов и возьрат в исходное полокание одновраженно двух групп интаградов **IIO** общей программе от клавиатуры панели управления, счетчика времеми и выдачу сигналов ПУСК. ОСТАНОВ и исходного положения на внешиме цепи от клавиатуры панели управления и счетчика времени.

Набор задачи осуществляется коммутацией гнезд на лицевых памелях блоков с помощью неэкранированных и экранированных коммута-UEOHHEM FRYDOR.

#### 2. УСТРОЙСТВО И РАБОТА МАНИНЫ

Основными математическими операциями, выполняемыми на машине ABX-3I. HEARDTCRI

а) суммирование с одновременным умножентом на постоянный тогобициент.

- б) иктегрирование сукмы.
- в) умнокение на постоянный коэффициент.
- г) инверлирование.
- д) перемнокение двух перемениих.
- е) деление двух лерамень....
- к) зозведение в квадрат.
- а) мълечание квадратато корня.
- и) воспроизведение нодинейной Функцым от одной переменной,

к) воспроизведение нелинейных зависимостей, характерных для пистем автоматического регулирования типа сухого трения, ограниче-ИНЯ, ЗОНЫ НОЧУВСТВИТОЛЬНОСТИ И Т.П. .

д) логические операции.

Для выполнения всех линейных математических операций (суммирование, интегрирование, инвертирование) используются линейные блоки БИС-31.

Для выполнения операций умножения, деления двух переменных, возведения в квадрат и извлечения квадратного корня используются блоки перемножения БП-31. Воспроизведение нелинейной функции от одной переменной производится с помощью нелинейного универсального блока БНФ-31 с фиксированно-произвольным разбиеннем аргумента. Количество фиксированных отрезков равно девяти (разбиение через I В). а произвольных - двум.

Для реализации типовых нелинейностей я логических операций используются блоки логических элементов БЛЭ-31 а набираемого оператора БНО-31.

В машине имеется семь посадочных мест, обозначенных цифрами от I до 7, для размещения в них операционных блоков. Все посадочные места унифицированы, т.е. в каждое посалочное место может быть вставлен любой операционный блок. При необходимости состав операционных блоков машины мокет меняться. Для этого используются блоки из других экземпляров машин АБК--31. Ограничений по количеству размещенных в машине блоков каждого типа нет (в пределах ? посадочных мест).

В машине ABK-3I имеются источники питания операционных усилителей стандартным напряжением 15 Б обеих полярностей, для питания логических схем напояжением 5 В и для питания системы контроля напряжением 2? В, В состав машины входит также источник опорного не пряжения 10 В повышенной стабильности положительной и отрицательной полярности.

Наборное поле машины образуется совокупностью лицевых панелей операционных блоков и блока управления БУ-31. Лицевые панели блоков имеют цветные гнезда для шнуровой коммутации. Адрес каждого гнезда образуется из номера посадочного места, в который установлен блок (от I до 7), номера вертикального ряда гнезд блока (а и б для операционных блоков; а, б, в и г - для блока управления) и номера гнезда в вертикальном ряду (от I до 34). Гравировки номеров посадочных мест блоков и гнезд в ряду выполнены на каркасе машины, гравировки номеров рядов гнезд - на блоках. Запись 4609 означает девятое гнездо сверху ряда "б" в блоке, расположенном на четвертом посадочном кесте.

кловии nurk **G**<sub>2</sub>TOMO **SPOC** O **5000** nuch nyon  $\sigma$  $007$ um nuev  $t_{corr}$  = 1.10 OCT.  $t_{ons=2,1c}$ un  $1817$ d M  $t_{0c2}$   $z=3/c$  $n$ yer  $n$ nya ŋ м  $0.77$ À  $t$  nor  $t$ = 4.10 'n OCT.  $L_{\text{corr}} = 5.1c$ g  $t_{00T5}$ =6.1c BPEMAIC  $t_{oct}$   $7 = 7/c$  $X10^{-2}$  $\chi$  $x/a$  $x_0$ HOWAT KAO-**BY BOVET**  $)$ *BbLX* виш упров-REHUS LINTES-Управление интеграторами **DOTODOMU** 0544. ATOL  $64 - 11$ 

Р и з. І. Многократный лабор значений времени останова при работе по общей программе

Схема управления работой интеграторов предусматривает возможность решения задачи по общей программе или по двум автономным программам. Реким работы задается с помощью клавишей ОБЩ.АВТОН.,  $pa c$ положенных на лицевой панели БУ-31 (рис. I). При нажатом клавише ОЫД. все интегралы машины по цепям управления подключаются к  $BMXO-$ 

дам первой программы управления. Для получения требуемого режима управления интеграторами необходимо на лицевой панели блока управления выполнить коммутацию на гнездах первой программы (ИП, ПУСК, ОСТ.) и на гнездах счетчика (СБРОС, ПУСК, OCT.). Команды на эти гнезда могут быть поданы с соответствующих клавиш, распояовенных на панели управления машины, или от службы времени. Например, для получения режима однократного решения необходимо подать клавишный сигнал ПУСК на гнезда ПУСК счетчика и первой программы, а команду останова получить от соответствующих гнезд ВРЕМЯ блока управления и подать на гнезда ОСТ. счетчика и первой программы. В момент нажатия клавиши ПУСК начинается процесс интегрирования, который заканчивается переводом интегралов всей машины в режим оотанова и остановом счетчика в момент, закоммутированный на гнездах ВРЕМЯ.

При нажатом клавише АВТОН. обеспечивается рекам управления по двум автономным программам. В этом рекиме первая программа распространяется на первые четыре посадочные места операционных блоков, а вторая - на 5, 6 и 7 посадочные места. Управление группой интегралов. работающей по первой программе, осуществляется с гнезд первой программы МП, иУСК, OCT., расположенных на лицевой панели блока управления. Управление группой интеграторов, работающей по второй программе, осуществляется с гнезд второй программы, расположенных также на лицевой панели блока управления. В рекиме управления по автономным программам необходимо произвести такке коммутацию моментов пуска, останова и сброса счетчика с помощью соответствующих

гнезд блока управления ПУСК, ОСТ. и СБРОС счетчика. На рис. I показан пример коммутации программа управления интеграторами, работающими по сощей программе с многократным набором значений времени останова. В общем случае набираемое время определяется по формуле

 $t(c) = (N_1 \cdot 10 + N_2) T$ ,

где .  $\mathcal{N}_f$  - цибра разряда десятков;

/V - цифра разряда единиц; *S*

*Г -* множитель возле гнезда переключателя *Тп* , соединенного со входом счетчика ВХ.СЧЕТ.

Во всех случаях коммутация должна производиться как по разряду десятков, так и по разряду единиц (по двум входам схем совпадения, см. на рис. I . После нажатия клавиша ПУСК начинается интегрирование, которое продолжается до момента  $t_{0}$  = 1,1 с.

При этом интеграторы и счетчик переводятся в режим останова. При повторном нажатии клавиша ПУСК интегрирование продолжается, а счетчик отсчитывает время до  $t_{a} = 2.1$  c. Интеграторы и счетчик вновь переводятся в режим останова до нового нажатия клавиша ПУСК. Далее аналогично.

#### 2.1. Система контроля машины

Система контроля машины содержит два датчика для задания тестовых напряжений, измерительную схему (стрелочный вольтметр), гнезда выходов операционных усилителей, схему задания тестового напряжения по адресу и схему сигнализации.

Схема задания тестовых напряжений (датчика тестовых напряжений) показана на рис. 2. Клавиатура датчиков расположена га панели управления машины (ДТН-7 и ДТН-2). Задание напряжений осуществляется в двоично-десятичном коде. Каждый датчик имеет 5 десятичных разрядов. Диапазон задания напряжений с помощью датчиков от  $\div$  10 до  $\pm$  0,001 В. В датчике используется операционный усилитель высокой точности. Усилитель датчика дтн-2 применяется также в качестве измерительного усилителя о коэффициентом усиления 100. Для использования усилителя в составе ДТН-2 на панели управления машины необходимо соединить два гнезда с гравировкой ДЙ-2. Для использования усилителя в качестве измерительного усилителя на панели управления машины необходимо соединить два гнезда с гравировкой Уй. При этом напряжение, подлежащее измерению с измощью измерительного усилителя, подается на гнездо "Вх. УИ", а гнездо "Бых. УИ" ссединяется с входом волітметра. В датчике ДГН-1 усилитель жестко привязан к схеме делителя.

Б качестве измерительной схемы применен стрелочный вольтметр, имеющий несколько шкал: 0 до + 100 В, 0 до + 10 В, 0 до + I В О до  $\pm$  0.1 В. Икала выбирается нажатием соответствующего клавиша, расположенного под стрелочным прибором. На панель машины выведены оба входа вольтметра. Вольтметр может быть использован для измерения как прямым, гак и компенсационным методом. При прямом методе один вход вольтметра соединяется с"зеилей",а на другой подключается выход проверяемого усилителя. Па вход поиборз может подаваться напряжение с выхода не только усилителя, но и любого источника питания, а также с выхода датчика тестового напряжения.При измерении малых напряжений между источником малого напряжения и

6

вольтметром может, быть включен измерительный усилитель. Для измерения компенсационным методом напряжение с выхода усилителя подается на один вход вольтметра, другой вход вольтметра соединяется с выходом ДТН-2. Напряжение с выхода усилителя компенсируется напряжением с выхода ДТН-2 до тех пор, пока на приборе не установится нуль на шкале 0,1 В. Компенсационный метод измерения обеспечивает погрешность измерения, не превышающую + 0,02\$.

В систему контроля входит также система сигнализации, которая включает в себя сигнализацию о включении сетевого напряжения и сигнализацию о неисправности какого-либо источника питания или усилителя. При включении выключателя СЕТЬ загорается лампочка,сигнализирующая о том, что сетевое напряжение поступило в машину.При возникновении неисправности в каком-либо источнике питания загорается красная лампочка НЕИСПРАВНОСТЬ ПИТ., расположенная на панели управления машины. При возникновении неисправности усилителя в любом операционном блоке загорается лампочка НЕИСПРАВНОСТЬ УСИЛ. расположенная ка панели управления машины.

На рис. 3 показана схема, содержащая группу гнезд ВЫХОДЫ УСИ-ЛИТЕЛЕЙ для подключения к выходам операционных усилителей, группу гнезд ТЕСТ для задания тестовых напряжений на входы операционных блоков, клавиши для задания режимов РАЗРЫВ и НОРМАЛИЗАЦИЯ, клавиши для сброса режимов разрыва и нормализации и гнездо ВХ.НОРМАЛ. для задания на нормализованные входы интеграторов тестовых напряжений. На гнезде ВЫХОДЫ УСИЛИТЕЛЕЙ выведены выходы усилителей операционных элементов каждого блока. Режим РАЗРЫВ используется при настройке нулей операционных усилителей, при установке постоянных коэффициентов, контроле работы операционных блоков и контроле набора задачи. В этом режиме разрываются все связи, установленные при коммутаций задачи, 8 каждый операционный элемент может быть проконтролирован и настроен автономно без раскоммутации задачи на лицевых панелях блоков. Для всех операционных элеыентоь,кроме интеграторов, в этом режиме можно настраивать нули усилителей и устанавливать постоянные коэффициенты, а для интеграторов - настраивать нули в режиме интегрирования.

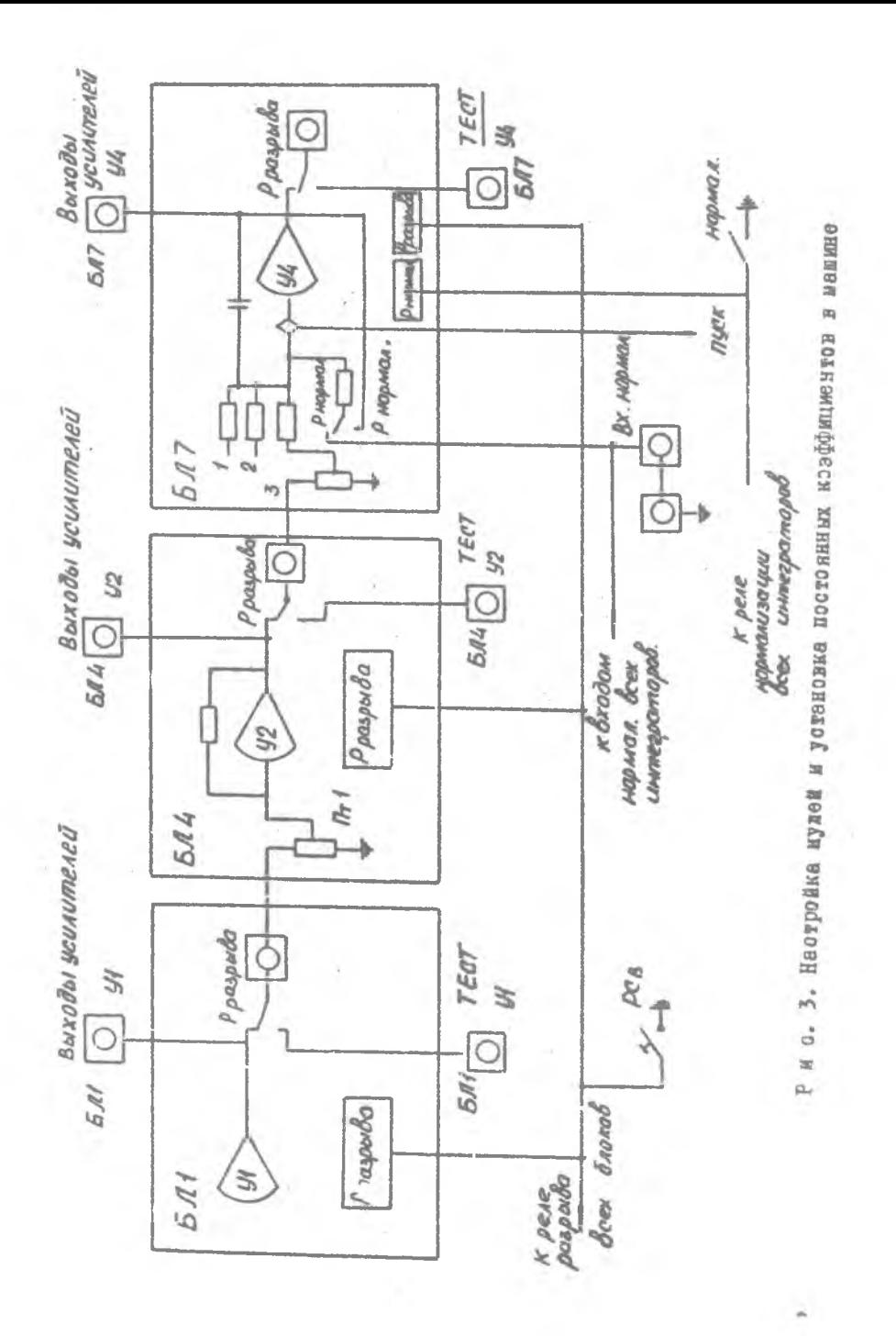

При настройке нуля усилителя дюбого блока необходимо все залействованные в схеме моделжрования входы этого блока соединить с клеммой "Земля". Например, настройка нуля усилителя У2 в блоке БЛ4 производится следующим образом. Гнездо EJI УI в группе ТЕСТ соединяется с земляным гнезлом. Это соелинение в соответствии со схемой комичтации задачи обеспечивает подключение "Земли" ко входу I блока ЕЛ4 (см. рис. 3). К гнезду ЕЛ4 У2 в группе ВЫХОЛЫ УСИЛИТЕЛЕЙ полключают вольтыето (при необходимости через измерительный усилитель) и вращением соответствующего потенциометра установки нуля устанавливают Нулевое выходное напряжение.

Установка постоянных коэффициентов пооизводится следующим об-DASOM.

На вход EJI УІ в группе ТЕСТ поластся тестовое напряжение Ć ДТН-І (например, Ю В), Гнездо БЛ4 У2 в группе БЫХОДЫ УСИЛИТЕЛЕЙ соединяют с одним из входов вольтметра, а на другой вход вольтметра подается напряжение с ДТН-2, равное значению устанавливаемого коэфбициента. Вращением ручки потенциометра  $\eta\tau$  добиваются нулевых показаний вольтметра на шкале О.І В. При установке коэффициента сотальные входы усилителя дованы быть ааземлены.

Настройка нуда мытегратора в режиме интегрирования производится следующим образом. Гнездо ЕЛ4 У2 в группе ТЕСТ. а следовательно, и вход 3 в ЕИР соединяют с "Землей". (аналогично соединяют  $^{\circ}$  C "Землей" все задействованные в схеме моделирования входы интегра тора). Резистор нормал. в БЛ7 также должен быть соединен с "Землей" на гнезде ВХ.НОРМАЛ. Назимают клавишу ПУСК на панели управления мапины (при соответствующей коммутации на блоке управления) и интегратор начинает митегрировать. По вольтметру, подключенному к гнезду БЛ7 У4 в групие ВЫХОДЫ УСИЛИТЕЛЕЙ, контролируют выходное наприкение интегратора. Устанавливают потенциометр настройки нуля  $MH$ тегратора в такое положение, при котором выходное напряжение  $M_H$ тегратора не изменяется.

Рассмотренный метод настройки нуля интегратора используется в основном для <sup>п</sup>точном подстройки иуля после предварительной "гру бой<sup>и</sup> частрэйки в режиме НОРМАЛИЗАЦИЯ. Режим нормализации задается нажатием клавища НОРМАЛ., расположенного на панели машины. При этом митегратор переводится в режим инвертора и настройка нулей и Установка постоянных коэффициентов производится по методике, издоженной ранее для инвертора.

#### 3. ПОРЯЛОК ВЫПОЛНЕНИЯ РАБОТЫ

1. Включить выключатель СЕТЬ, расположенный на панели управления машины. Должна загореться лампочка, расположенная рядом с выключателем. Лампочки НЕИСПРАВНОСТЬ УСИЛ. и ПИТ. не должны гореть.

2. Нажать клавиш ИП, расположенный на панели управления машины.

3. Через 30 мин после включения питания машина готова к рабо те.

4. Проверить и при необходимости подстроить нули операционных усилителей, датчиков тестовых напряжений и операционных блоков.

5. При подготовке к решению задачи на машине осуществить еле-, дующие операции:

а) скомыутировагь гнезда, расположенные на лицевых панелях блоков, согласно блок-схеме задачи;

б) настроить функциональные зависимости и установить постоянные коэффициенты;

в) проконтролировать правильность коммутации, правильность установки и вопроизведения нелинейных зависимостей.

6. На панели управления нажимают хдавш Ш , а затем клавиш ПУСЖ.

? . Произвести регистрацию резувьтатов решения задачи о помощью зтрелочного прибора, расположенного на цанева управления машины.

**EMERMOTEKA CXEM TMHOBMX OHEPATOPOB** ъă. I. Интегрирование

Математическое описание

z.

$$
\mathcal{Y} = \int_{\alpha}^{\alpha} \alpha(\tau) d\tau + \mathcal{Y}(0),
$$
\n
$$
\mathcal{Y} = \int_{\alpha}^{\alpha} \alpha(\tau) d\tau + \mathcal{Y}(0),
$$
\n
$$
\mathcal{Y} = \text{Buxo,ahan ahanorobaa aennuunaa,}
$$
\n
$$
\alpha - \text{nooronhiiii kooyuunuunaa,}
$$
\n
$$
\alpha - \text{buxo,ahaa aahorobaa aennuunaa,}
$$
\n
$$
\tau - \text{hasaanicuwaa nopeuennaa,}
$$

Принципиальная схема моделирования приведена на рис. ПІ.

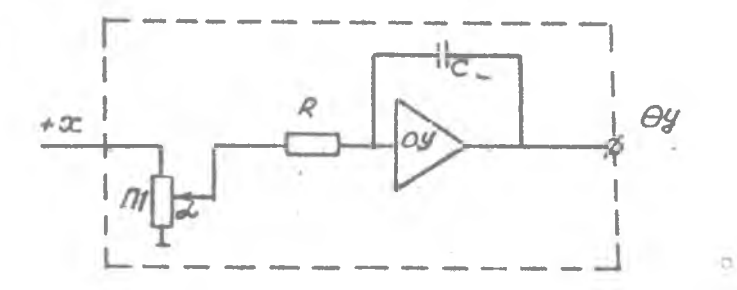

P M G. II.

Выбор предельных значений коэффициентов передачи и времени интегрирования определяется техническими характеристиками машины. Для АВК-31 диапазон времени интегрирования равен 10<sup>-3</sup> - 10<sup>-2</sup> с. диапазон значений коэффициентов передачи порядка 0.01 - 10000. Схема реализуется с помощью блока БИС-31, который может размещаться на любом из семи посадочных мест АБК-31. На рис. П2 приведен пример реализации с помощью блока БИС-31, в котором

принято  $RC = I$  с. ос - произвольный коэф-Фициент  $(\alpha \epsilon = 0 \pm 1)$ . У (0) - произвольное положительное напряжение. Коэффициент передачи усилителя вычисляется по  $d$  o  $p MVIE$ 

$$
K = \frac{M_y}{M_x M_t} \propto ,
$$

где

- $K = \alpha \beta$ , - масштаб выходной величины: Macmraó входной величины:  $-$  Macmrad  $BDE$ мени:
- коэффициент пеď. редачи потенциометра;

$$
\beta = 1/RC
$$
 - коәффициент по-  
редачи ехода  
штеррируошето  
усилигела, этот  
коэфдиниент мо-  
жет принимать  
значения I, IO,  
100, 1000,10000.

Начальное значение напряжения на выходе интегрирующего усилителя определяется  $U(O)$  =  $=y(0)M_{\mu}$ .

 $\overline{3}$  $\overrightarrow{O}$  $\overline{2}$  $\angle$  $\ddot{\odot}$  $\overline{\odot}$  $\overline{\bigcirc}$  $\oslash$  2  $10$  $\otimes^{\mathcal{L}}$  $30$ Ø6  $5\,\circledcirc$ 6 **④X**  $\overline{O}$  $8$  $\alpha$  $\sigma$  $10$  $\mathcal{H}$  $12$  $13$  $\mu$  $15 11/0$  $16$  $1000$  $1000$  $17$  $100$  $18$  $\overline{m}$  $2000 +$  $\sqrt{g}$  $20^{1}$  $10C$ Ø  $\mathcal{A}$  $\overline{m}$ 22 ับเ 23  $24$  $U_b$  $43($ 25 26 27  $28$  $10O$ 29 **fatic** 30  $710$  $4$  Oc  $31$  $100$ 32 **Mb** 53  $O/H$  $201$ 34  $O-b$  $\circ$  $BHC-3I$  $I3$ 

Оператор предназначен для выполнения суммирования аналоговых величин.

Математическое описание

$$
\mathcal{Y} = \sum_{i=1}^{n} a_i x_i,
$$
  
Here  $\mu$  -梅oghar ahatdologar bahagon,   
 $\mu$  = 1, 2, 3, ..., 7 (7 - 44000 km)

umn).

 $\alpha$ : - постоянные коэффициенты.

Д. - входные аналоговые величины.

Принципиальная схема моделирования приведена на рис. П3.

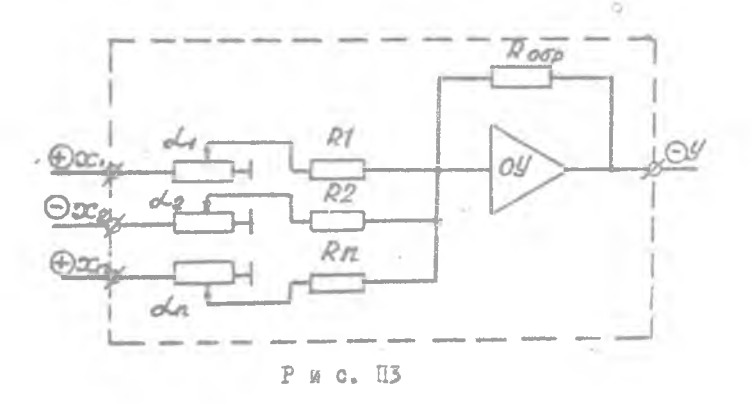

Коэффициенты передачи усилителя вычисляются по формуле

$$
K_i = \frac{M_{ij}}{M_{xi}} a_i ,
$$

 $\Gamma \mathbb{Z}^6$   $K_i = \alpha_i \beta_i$ ;

ОС. - коэффициент передачи потенциометра,

- коэффициент передачи входа суммирующего усилителя (может быть I или 10),

- масштабы входной и выходной величин.  $M_{vi}$ ,  $M_{vi}$ 

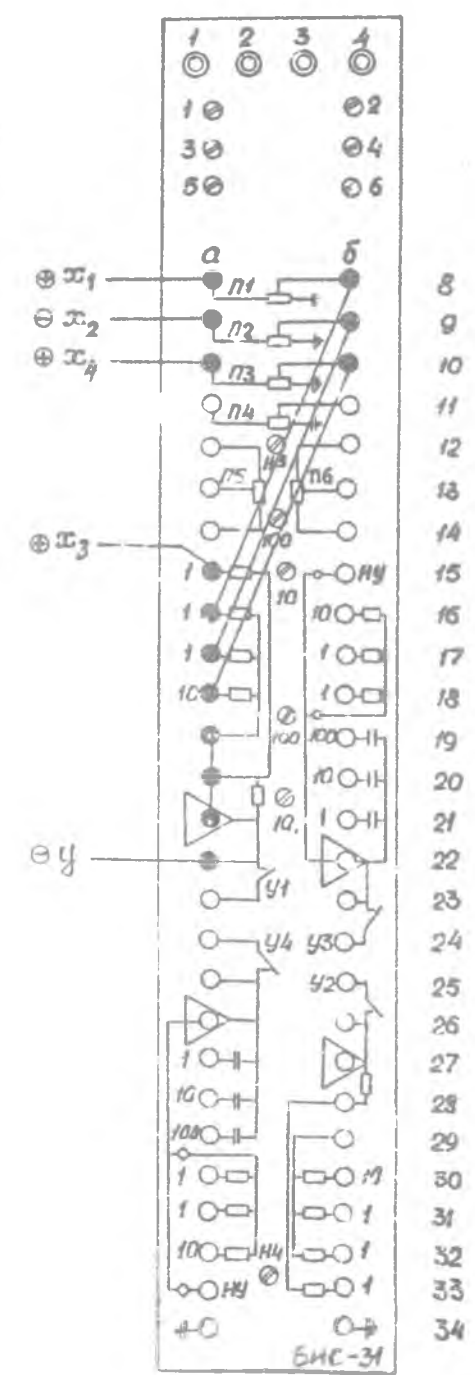

Рис. П4

На рис. П4 приведен пример реализации с помощью блока БИС-31.

3. Интегрирование и суммирование

Оператор предназначен для выполнения интегрирования одной величины или суммы аналоговых величин.

Математическое описание

 $a_i x_i(\tau) d\tau + \psi(0),$ - выходиая аналоговая величина, где \* - время интегрирования.  $\lambda = 1, 2, 3, \ldots, n$  (  $n =$  число входных величин)  $Q_i$  - постоянные коэффициенты, I - входные аналоговые величины,  $\mathcal{I}$  - независимая переменная. Принципиальная схема показана на рис. П5.

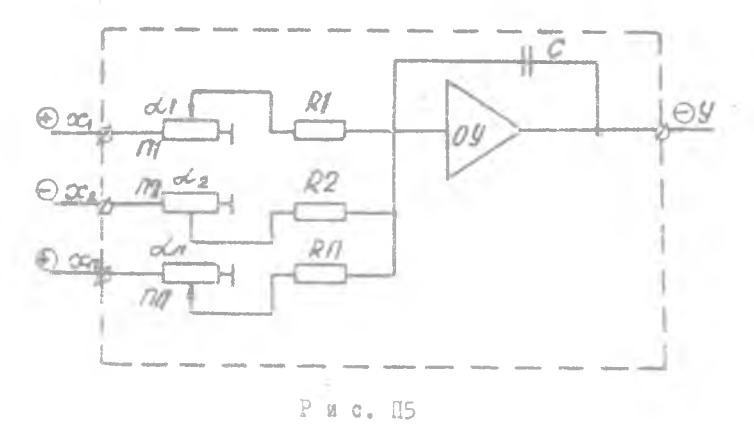

Диапазон времени интегрирования равен 10<sup>-3</sup> - 10<sup>-2</sup> с. Диапазон змачений коэффициентов передачи 0,01 - 10000. На рис. П6 приведен пример реализации с помощью блока БИС-31.

 $688$  $\overset{\scriptscriptstyle\ell}{\circ}$  $10$  $@2$  $\oslash$ 30 50  $06$  $\oplus \underset{\mu}{\chi}_{t}$ ő.  $\frac{Q}{\Phi}$ 8 ö  $\Theta X$ ġ. 10  $t$  to  $B$ ñ  $\overline{\mathcal{L}}$  $\frac{1}{2}$  $176$ n5  $\frac{13}{2}$  $\frac{\oslash}{\cos}$  $14$  $T_{f0}^{\phi}$  $15$  $100 100C$ 16  $100$  $17$  $100$  $160$  $\sqrt{S}$  $1000$ **100-00**  $0000 +$  $\mathcal{T}^{\mathcal{T}}_2$  $10O +$ 20 8  $\mathbb{R}^l$  $19 +$  $2204$ ĭЧ  $23$ 语  $24$ **44 430**  $yzC$ 25  $26$  $27$  $10+$  $28$ #0+ 29 **KECH** 30  $0.00$  $1O$  $O()$ 3ſ.  $100-$ 32  $\circ$ 1000  $HU$  $\overline{\circ}$ LOOHY  $\Box$ Of 33  $34$  $O+$  $+O$  $BHC-31$ 

Рис. П6

 $\overline{\phantom{a}}$ 

4. K o n e d s r s x h n e  $\mathbb{R}$   $\mathbb{R}$  $H$   $D$ 

Математическое описание

$$
\mathcal{Y}(p) = \frac{a}{1+2h_o T p + T^2 p^2} x(p),
$$
\n
$$
\mathcal{Y}(p) = \text{MSOOpaseHMS} \text{ Theorem 1: } \mathcal{Y}(p) = \text{NPOOpaseHMS} \text{ and } \mathcal{Y}(p) = \text{NPOOpaseHMS} \text{ and } \mathcal{Y}(p) = \text{NPOOpaseHMS} \text{ KOogOpKUWEH},
$$
\n
$$
\mathcal{X}(p) = \text{MSOOpaseHMS} \text{ KOogOpKUWEH},
$$
\n
$$
f = \text{NOCTOHHHMS} \text{ KOogOpKUWEH},
$$
\n
$$
f = \text{NOCTOHHHMS} \text{ KOogOpKUWEH},
$$
\n
$$
f = \text{NOCTOHHHMS} \text{ KOogOpKUWEH},
$$
\n
$$
f = \text{NOCTOHHHMS} \text{ KOogOpKUWEH},
$$
\n
$$
f = \text{NOCTOHHHMS} \text{ KOogOpKUWEH},
$$

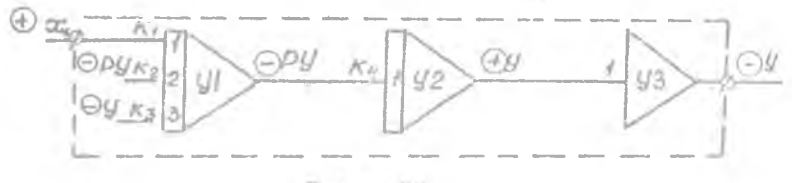

2 а с. П7.

Коэффициенты передач усилителей вычисляются по формулам:<br> $K_f = \frac{M_{oy}}{M_{br} M_t} \frac{Z}{T^2}$ ;<br> $K_g = -\frac{2L_o}{T M_t}$  $K_{3}$  $=\frac{M_y M_t}{M_y M_y}$  $\tilde{\mathcal{N}}_q$  $M_{\rho y}$  - маслтаб переменной  $\rho y$ , ГД6  $M_x$  - масштаб неременной  $x$ ,  $M_t$  - Mackrad Bpenenz,  $M_{\mu}$  - масштаб переменной  $\mu$ 

Схема реализуется с помощью билка ЕИС-31, который может размещаться на любом из ляти посадочных мест (рис. П8).

 $6336$  $O2$  $10$  $O\AA$ 30 50  $O<sub>6</sub>$  $\frac{a}{a}$ б  $\overline{x}$ ś  $\overline{Q}$ n. 70  $73$  $\epsilon_{\scriptscriptstyle{BB}}$ M  $\frac{1}{103}$ 32  $n<sub>5</sub>$  $n6$  $\overline{13}$  $\frac{8}{100}$  $\overline{14}$  $\overline{0}$ -CHY  $/5$ JO **Ref** 100 18, **YOG**  $100$ 77 1000  $106$ 团  $0 0 0 0 1$  $10^{-1}$  $100 +$  $20$  $\circ$  $10-1$  $\mathcal{H}$ Va. 찾~ 22 ÏЛ.  $23$ **UR #50**  $\mathcal{D} \hat{q}$ **USC**  $^{55}$  $2d$ 27 'nς ist. 20  $-0.0$ 30  $31$ 901 10 (  $x \rightarrow y$  $32 -$ *CHN* 33 ÈO 34  $\circ$  $510 - 31$ 

 $P \in \varphi$ . 12

 $\tau_{\rm h}$ 

Для проверки правильности набранной схемы установить все коэффициенты передач равными единице..Подать начальное значение 10 В на усилитель УІ. Разомкнуть связь по  $\Theta$   $\overline{\rho}$  $\overline{y}$ . Запустить мацину. На выходе любого усилителя долины воспроизводиться незатухающие гармонические колебания с амплитудой  $+$  10 В и круговой частотой  $\alpha$  =1. При замыкании связи по  $\Theta$  *pu* эти колебания должны затухать с постоянной времени, равной I .

#### БИБЛИОГРАФИЧЕСКИЙ СПИСОК

Основной

1. У р м а е в А.С. Основы моделирования на АЬМ. - М.: Наука,  $1978 - 270 c$ .

2. У р м а е в А.С. Практикум по моделированию на ABM. - M.: Наука, 1976, - 191 с.

#### Дополнительный

3. К о г а н Б.Я. Электронные моделирующие устройства и их применение для исследования систем автоматического регулирования.  $-$  M.: Физматгиз, 1963, - 510 с.

4. Витенберг И.М. Программирование аналоговых вычислительных машин.  $\sim$  М.: Машиностроение, 1972. - 406 с.

#### **CO J E P E A H M F**

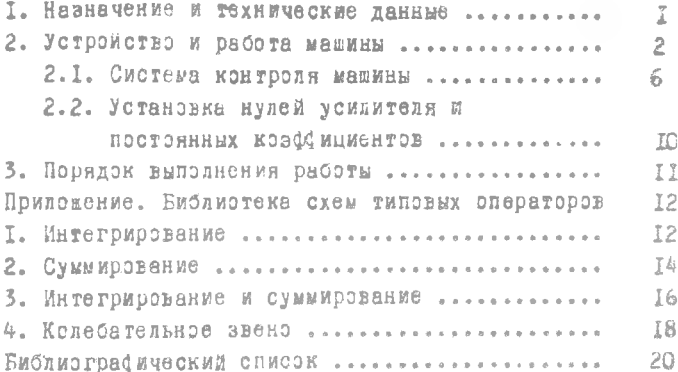

Соотавитсяь Евгений Иванович Давыдов

**ИССЛЕЛОВАНИЕ ЛИНАМИЧЕСКИХ СИСТЕМ** НА АНАЛОГОВОЙ ВЫЧИСЛИТЕЛЬНОЙ МАШИНЕ АВК-31

Penakrop T.K. K p e r z z z a Техн. редактор Н.М. Каленок Koppekrop T.M. Raarassa

Подписано в печать 24.02.86 г. Формат  $60x84^{T}/\tau_{6}$ Бумага оберточная белая. Печать эперативная.  $y_{c n_1 n_2 n_3}$ ,  $I_4 I_6$ ,  $y_{u_4-B3,1,B_4}$ ,  $I_5 0$ . Т. 1000 экв. Заказ залз Бесплатно.

Куйбыеевский ордена Трудового Красного Знамени авиационный многитут имени академика С.П.Корслева, г. Куйбышев, уд. Молодогвардейская, 151. Оби. тип. мм. В.П.Мяги. г. Куйбышев, ул. Венцека, 60.